## CHEOK\_RESPONSE\_TO\_MERCAPTOPURINE\_AND\_HD\_MTX\_DN

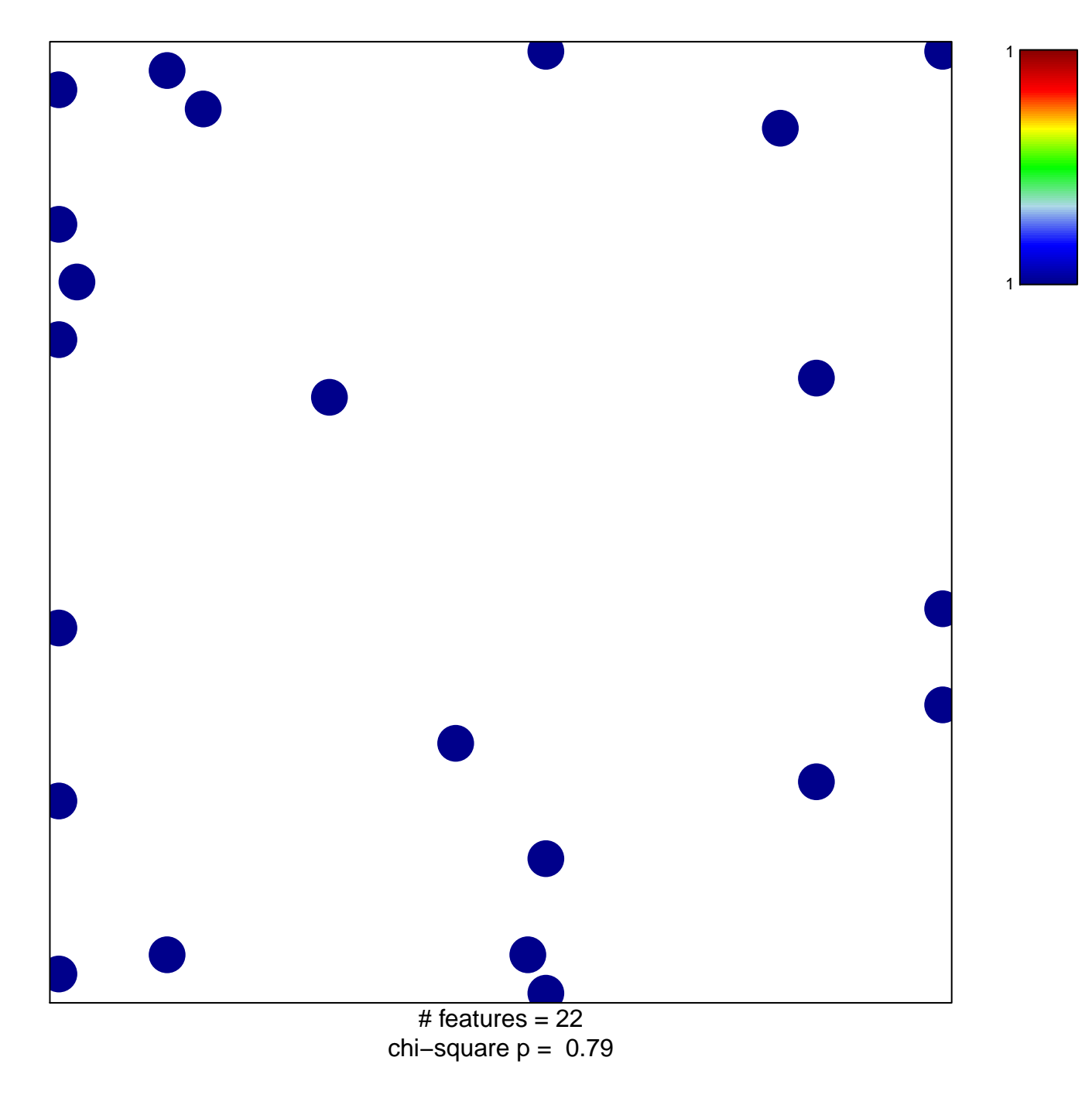

## K\_RESPONSE\_TO\_MERCAPTOPURINE\_AND\_HD\_M

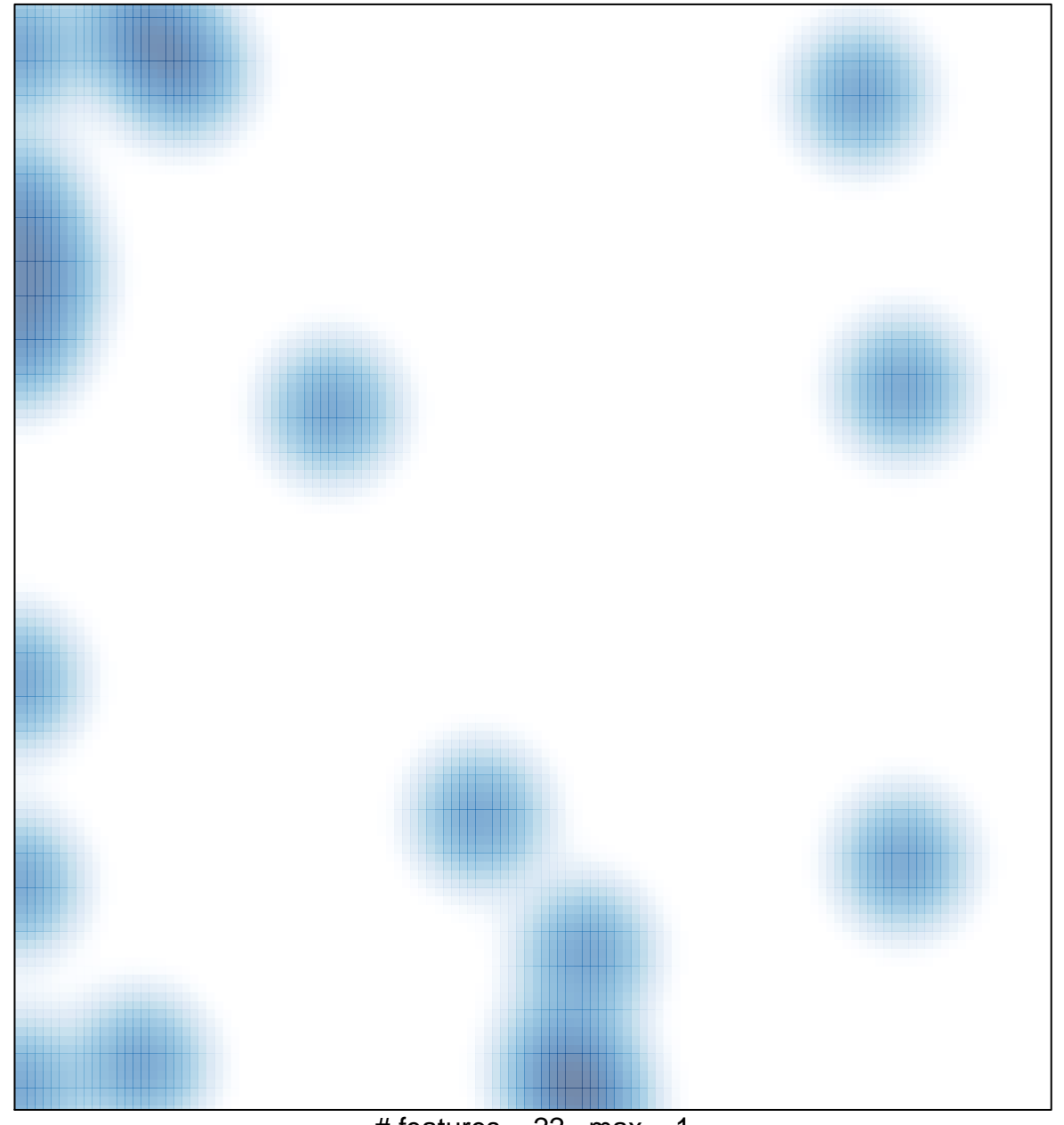

# features  $= 22$ , max  $= 1$